## **Заполнение раздела 3 «Инвестиционная деятельность юридического лица» формы № П-2 (инвест) за 2021 год**

Уважаемые респонденты! Обратите внимание на особенности заполнения нового раздела 3 в форме № П-2 (инвест) (код формы ОКУД 0617010, утверждена приказом Росстата от 18.11.2021 № 818) в зависимости от того, какой организацией Вы являетесь.

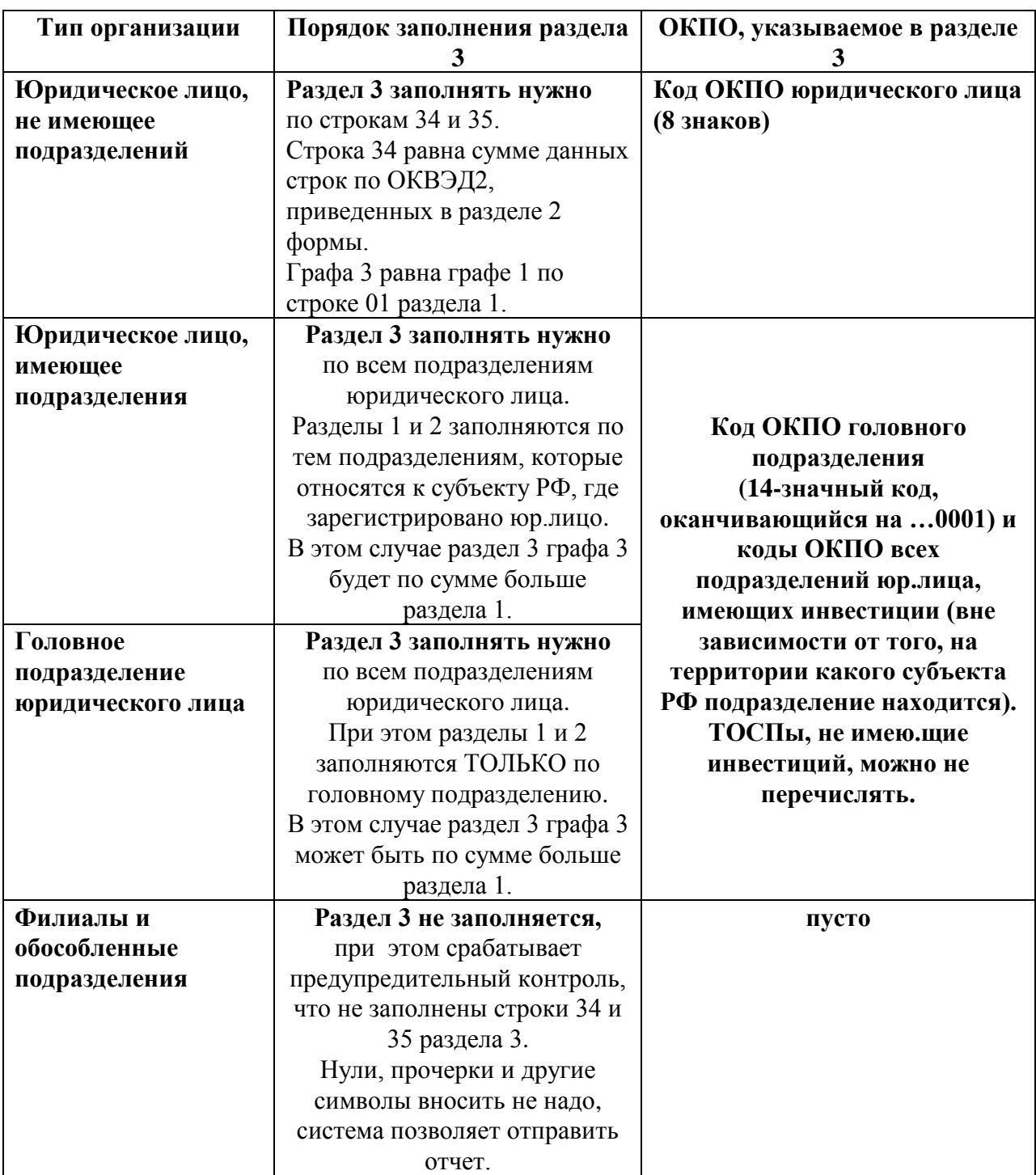

Скачать бланк формы для ознакомления Вы можете на сайте Росстата по ссылке: **<https://rosstat.gov.ru/monitoring>**

По возникающим вопросам обращайтесь: 8 (4872) 31-19-49, 31-23-25, 36-07-41.